## Text

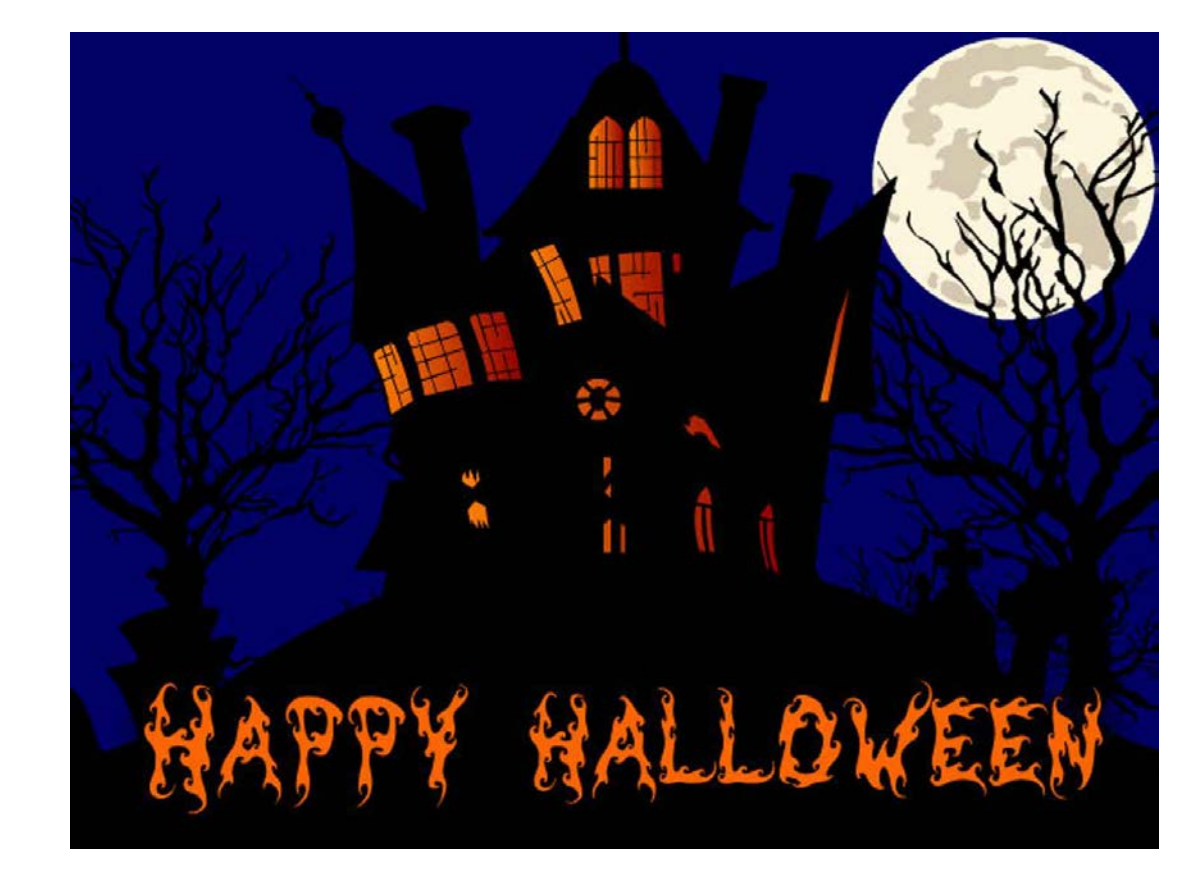

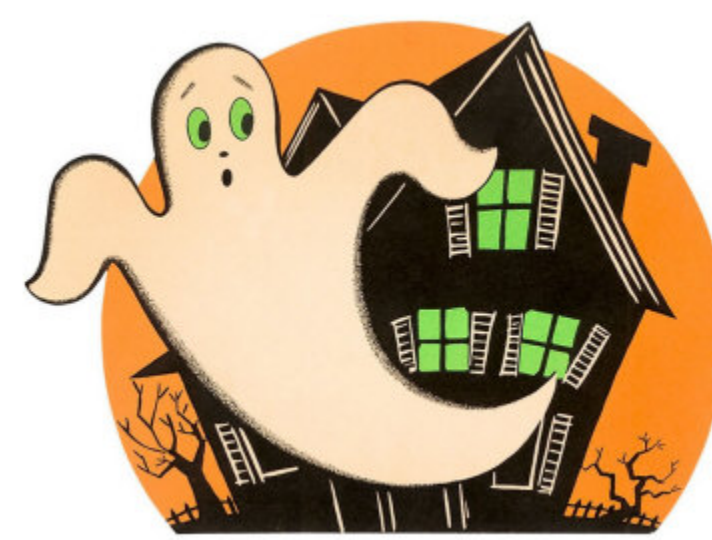

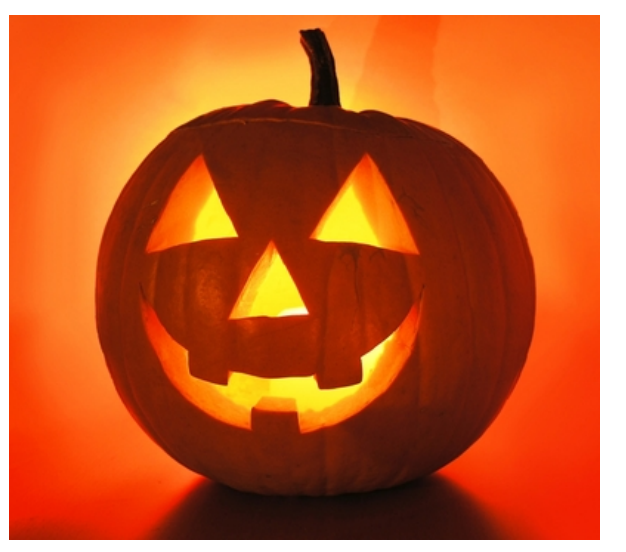

- **Words can convey meanings. Choose carefully what words you place in your program.**
- **Not everyone will respond the same way to the words you use. Try to pick words and phrases that work across different cultures, and text that will not offend people.**
- **The grammar that you use such as "Go Back" compared with "Previous". See if people can easily understand what you are saying.**

• *Typeface* **is a family of is a family of graphic characters that are of various sizes and styles. A font is a particular subset of a typeface.** 

$$
\frac{a}{a} \frac{a}{a} \frac{a}{a}
$$

A **glyph** is an element of writing: an individual mark In a written medium that contributes to the meaning of what is written.

ower case letter a

• **Font sizes are expressed in points. 1 point is about 1/72 of an inch. Original Macs had a display that was truely 72 DPI, and could see true sized text. When printed you got what you saw. Now machines are not of a fixed size and fonts look larger or smaler depending on the monitor's size and resoluton.**

- **Fonts have** *metrics,* **that define their size. Page 251 a figure explaining various measurements.**  *Kerning* **defines the spacing between characters. X-Height is how tall the letter lowercase x is. But to see how tall a letter is, you must also add it's Ascender and Descender value. It's point size contains the whole height of a letter. A point it 1/72 of an inch when printed.**
- **Page 261 has adjustments in Photoshop**

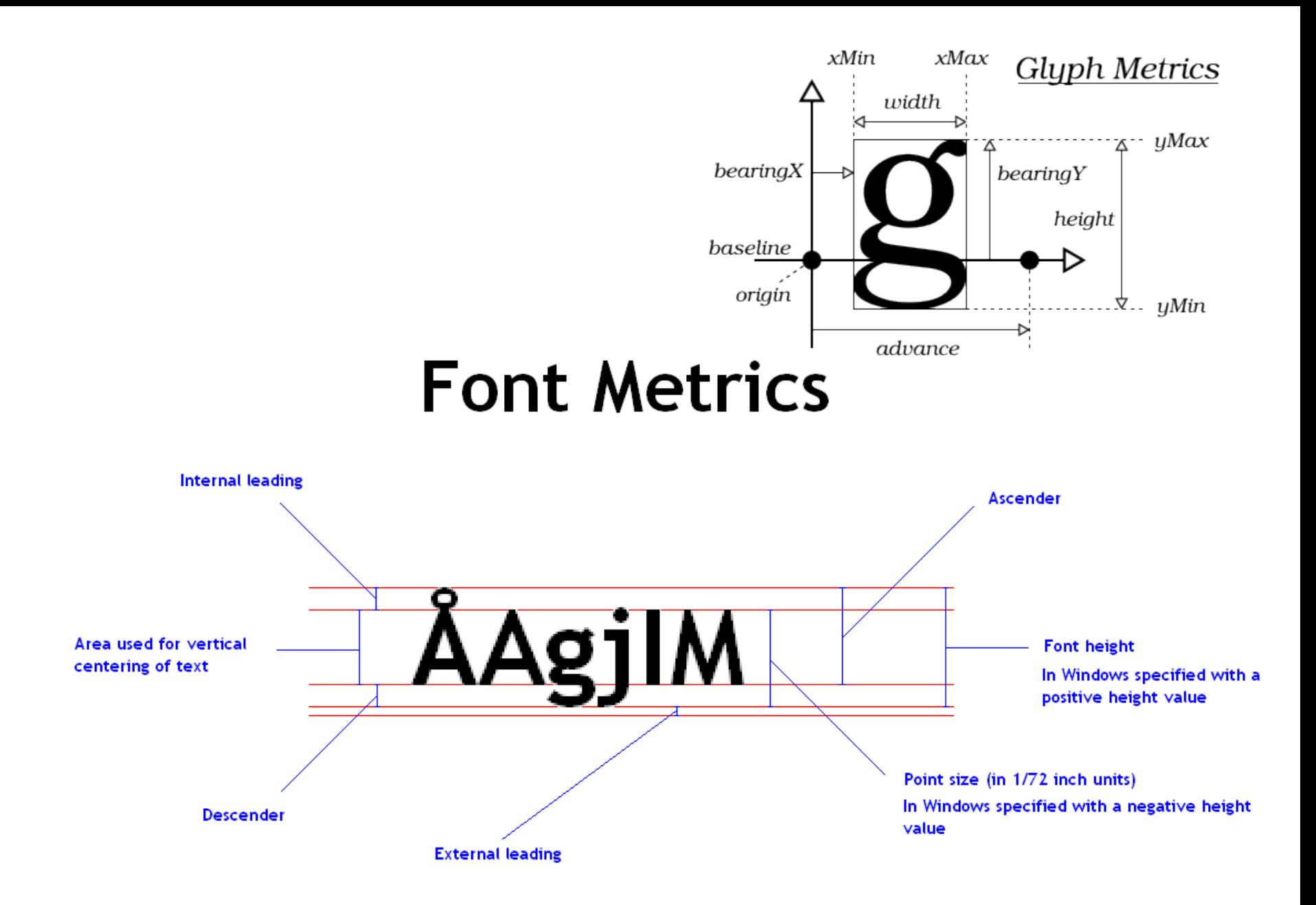

• **Fonts define the mathematical way to display the characters. Once they are defined, the monitor (or printer) must display them using pixels (picture elements, dots). The conversion process is called rasterizing (because computer monitors are sometimes called a raster display).**

• **Some fonts are proportional spaced, meaning wide letters like m and w take up more space than i or l.** *Proportional* **fonts are easier to read than** *monospaced* **fonts. Use monospaced fonts where you need text to line up, such as in a spreadsheet.**

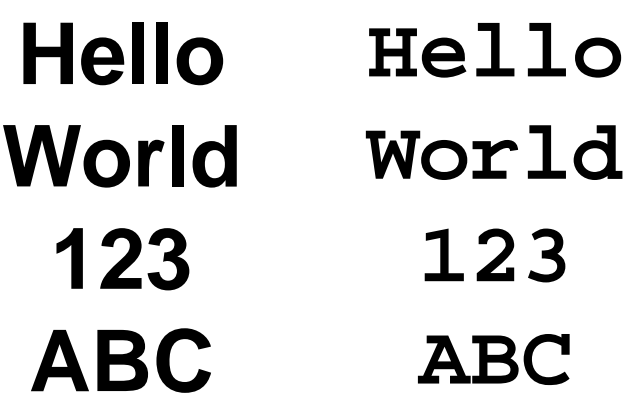

**Left, proportional - Right, Mono**

**Arial is used on left, while Courier is used on the right.**

• *Serif* **Typeface - Slanted lines at the tops of letters. Serif is a line or curve extension from the end of a letter.**

T

• *Sans Serif* **Typeface - No slants. Sans is French for "without".**

# **T**

• **San Serif fonts are designed to be legible in smaller sized fonts. Serifs fonts are good for titles or headlines.**

# Emphasis

- *Italics*
- **Bold**
- *Bold Italics*
- ALL CAPS!

## Decorative Typeface

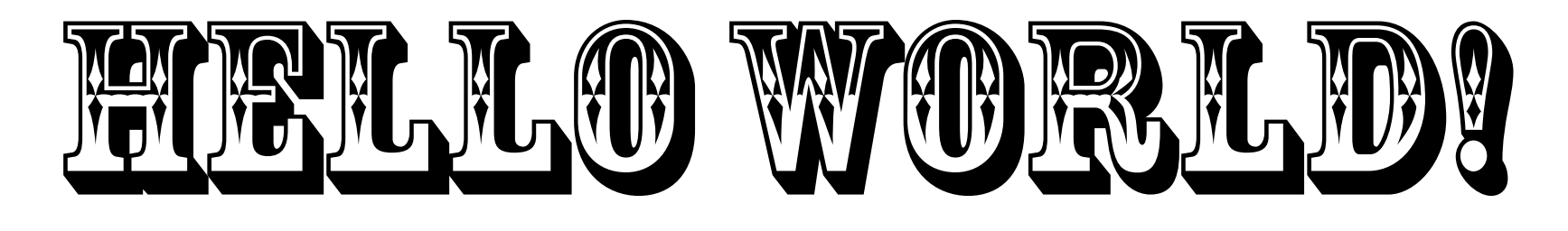

### **Don't use decorative fonts for small text, it will be difficult to read.**

Hello world!

- **It is easier to read, than to have to listen and pay attention to a lot of audio.**
- **Depending on your program, have a blance of space on the screen and text. Too little text, will require many screens, too much text will overwhelm them.**
- **If you are making a slideshow to a presentation, have a series of bullet points, to allow the audience to focus on the presenter.**
- **Symbols & Icons convey means without words. Make sure the means are understood by your audience and don't offend people.**
- **Make sure the fonts you use will be installed on the user's machine**.
- **Use standard system fonts in your application. Try to stick to a few fonts, but varing the sizes.**

**[http://webdesign.about.com/od/fonts/l/bl\\_comp](http://webdesign.about.com/od/fonts/l/bl_compare_fonts.htm) [are\\_fonts.htm](http://webdesign.about.com/od/fonts/l/bl_compare_fonts.htm)**

**If you create a program and a user does not have the font installed on their machine that you used, they will end up with a default font. This may look fine, or it may cause your text to be displayed illegible. You can sometimes specify a font substation with your program to help aid the operating system in determining what font to use instead.**

**If you have a lot of text to be displayed on the screen at one time you have the following options:**

- **Scrolling text field**
- **Scrolling screen**
- **Multiple screens**
- **Use a special formatted screen. Such as in a standard page ratio (more taller, than wider).**
- *Adobe PostScript* **defines a mathematical way of expressing the characters using bezier curves. This helps fonts scale smoothly. Previously fonts had to be defined for each size of the character (using bitmaps). PostScript allows for both text and images to be drawing on the printer.**
- **Apple and Microsoft worked on something better than Adobe's PostScript and came up with** *TrueType* **fonts. Not only is it used for printing, but are also used to help display text on a monitor.**
- **Then Adobe & Microsoft worked on combining features from PostScript and TrueType fonts into OpenType. It became a free and publically available international standard and is available on most operating systems today.**
- **PDFs (Portable Document Format) - [Details](http://en.wikipedia.org/wiki/Portable_Document_Format) (For your own info)**
- **Anti-Aliasing the edges of text helps remove any "jaggies" of the text.**

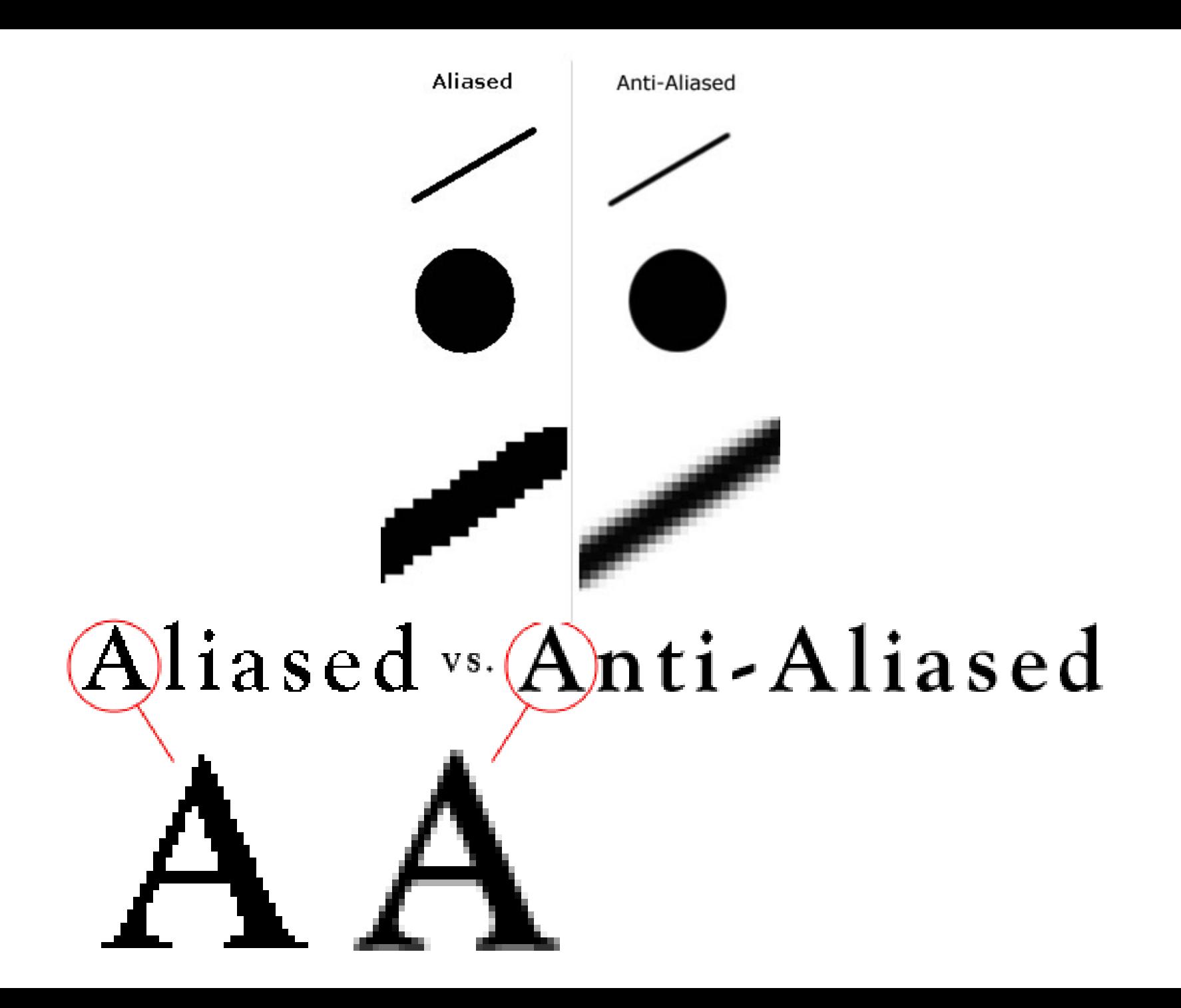

- *ASCII* **text has 7 bits to reprenset 128 characters (including newlines, tabs, etc.)**
- *Exteneded Character Set***: ISO-Latin-1 character set is 8 bit, and more characters to include the copyright symbol, and accent marks. The HTML code in web pages typcially uses this standard. You mark up your text with codes.**
- *Unicode* **is 16 bits and all the characters from all the alphabets in the world.**
- *Localization***: Time/Date, Currency, etc.**
- **Special Symbols**
- **Webdings**

## • Color that is easy to read with contrast to the background

### Bad color choices below

- Underline
- Strikethrough
- Superscript 1st
- Subscript  $H_2O$

### Justified text, centered head

#### Lorem ipsum dolor sit amet

Lorem ippum door sit amet, conscorriser adipiscing clit, sed diam nonumery rabb existend tineidunt ut laccert delore masers allowsen east volution. Ut with enjoy ad minim versions. quiz nectrad exerci tation ullamoreper puncipit lobortic suit ut aliquip ex ca comunado consequar. L'ult autem vel cum irium dolor in hendrerit in vulcutate velit case molestic consequat. vel illum dolcos ou órgaint pulla facilitic at vero eros et accumtan et justo edio dignissim qui blandit praesent luptatum zaril delenit augus duis dolore te feugait mula faciliti. Lorem iroum dolor ait annot consectatust adioizcine. ellt, ord diam nomenany rubb existined tincidunt ut lacenet delege mages allowers and vehiclent.

Loosen ippum doley ait amet, compretetuer adipiscing elit, and diam nonummy rubb suitmed tinglifunt ut lasper dolone magna adessam erat velutorat. Duis autem vel cum icium dellor in hendreit in vulputate velit esse molestie consequat, vel illean dolors on frequet malla facilitie at vero onto et accumum. et justo odio dignizzita qui blandit praesent haptatum mrdi defends ragger duin docum to fragain raula facilial. Lonem ipoumdolor sit asset, consectature adiptacing elit, sed diam nonunusy. sibh exkand tingidunt ut lacoret dolcor magna aliquam erat veltants, Ut with enim ad minim venium, quis nostrad eventi ution ullameorper puscipit lobortis nisi ut aliquip ex cacommodo controust. Lorem insum delor sit antet, consectatum adipicolog elit, and diam nonumery subh suitmed tincidunt of lacreet delicee magna aliquam erat volutpat. Duiz zutem vs., cum irium dolor in hendrerit in volcutate velit esse molestie conceptuat, vel illum dolcor en imagint realla facilità at vero erroet accumum et iucto odio dignizzim qui blandit praesent

### Left-justified text, centered head

#### Lorem ipsum dolor sit amet

Loosm insum delor sit anset, consecuenter adipiscing clit, sed diam nonumery rubb existned tincidunt ut laneest dolore masons allowance erait volutions. Ut with ender ad minima weekans. quiz nectrad everei tation ullameorper quadqui lobortic nici uralienip ex ca commoda conseguar. Duiz autem vel cum inture dolor in hendorrit in vulputate velit esse molestie opporount. vel illum dolore en feusiat nulla facilitis at vero eros et accumum et iusto odio digmissim qui biandit praesent harvatum naril delenit angue duis dolore te feugait malla. facilità. Lopeza insuen dellor sit amet, consectettaer adiesiscineelit, and diam monument subispectanced tireddust ut lacenet более выдал абразии его товарая.

Lorem incum dolor ait anust, conceptetuse adipiscing elit, sed. dium norummy rubb, exigmed tingidunt ut innovet doince magna adesates erat volument. Duiz tunem ved eum izium delor in hendrerit in vulputate velit case molestic consequat, vel illega dolore en frugist realis facilisis at vero erro et accumum. from state topography tibred ing. minds of a disc often that is debenin traguar dulis descore to freue air really fuelisti, Leonen Ippum. dolor ait asset, concertature adipinoing elit, and diam nonumerymitih eulumed tingidunt ut haceret delicer magna alliquam erut volumes. Ut with enim ad minim veniam, quis nectrad eventi tation ullameomer suscittit lobortis nisl ut alieuip ex eacommodo conseguat. Lorem insum dolor sit amet, conseguerar adiptocing elit, and diam nonumery subis suitaned tincidunt ut Incores delices magna aliquam erat volutpat. Duiz autem vel cum irium delor in hendrafit in vulcutate velit ease molectiacomprough well illum dollors on frogeiat radia facilities at years erecet accumuan et iusto odio dignizzina qui biandit praesent

### Left-justified text, left-justified head

#### Lorem ipsum dolor sit amet

Leven looum door sit amet, omsocietier adipiscing cir, sed. diam nonumers nibh suizered tincidunt ut lacenet dolore masses allowant east volution). Ut wish enjoy ad minim venture, outs reacting a speech turkers talk among the control lobostic raid us. alieulo es ea commada consequat. Duis autem vel cum iriure delor in hendrent in vulcuture velit esse molestic consequat. vel illum dolors on issued mails faciliais at year each of secundan et justo odio dignissim qui biandit praesere luptanan zarâ delerat augus duis dolore te frugait rozla faciliei. Leonen icoum dolor uit amet, oppzechnust adioiacing. elft, and diam nonunany rabb submod tineidunt ut laceret delony magna aliquam seat volutgen.

Leonen ippears delor ait amort, concoctatuser adiplacing olit, and diam nonumery sibb suitmed tingidunt ut lacreet dolors magna aliquam erat volumur. Duis autem vel cum iriure dourr in hendrecit in vulgutute velit ease molectie consequat, vel illum dolcor en fragiat railla facilizia at vezo erzo et accumant. et justo odio digeissim qui blandit praesent luptatum nudi defendt zugene duiz donnte te feuguit malla facilia. Lorem instant delor sit anset, consectencer adipizoing elit, and diam nonunumy. rebls redeemed tiresdust ut laceret delect magna aliquam exit volutput. Ut wisi enim ad minim veniam, quis nostrad eventi. tation ullament per suscipit lobornis raisi ut alieuin ex ea. enmanodo conseguar. Leoras inquas dolor sit amet, consectatus; adipinding elit, and diam nonumery rabb suitmed tinddunt ut horset docore magen aliquam erat volutput. Duiz autem vel cum iriure dolor in hendrerit in vulgutate velit erre molectie conceptual, vel illum delope ou foundat realla facilizia at vero entoet accumum et iunto edio dignitulm qui blandit praesent

• Drop Shadow

# TEXT TRANSFORMATIONS